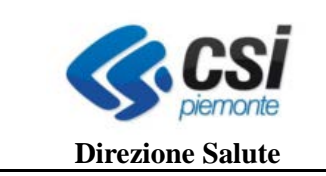

## **SISTEMA INFORMATIVO SANITARIO**

## **DELLA REGIONE PIEMONTE**

# **FLUSSO INFORMATIVO REGIONALE delle PRESTAZIONI DOMICILIARI, RESIDENZIALI E SEMIRESIDENZIALI**

## TRACCIATI RESTITUZIONE RECORD *COMPETENZA 2011 e successivi*

*Versione settembre 2012*

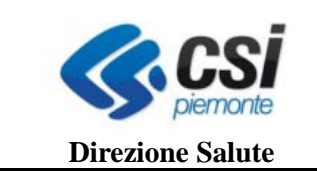

## **SDS-STER** Tracciati restituzione

#### **INDICE**

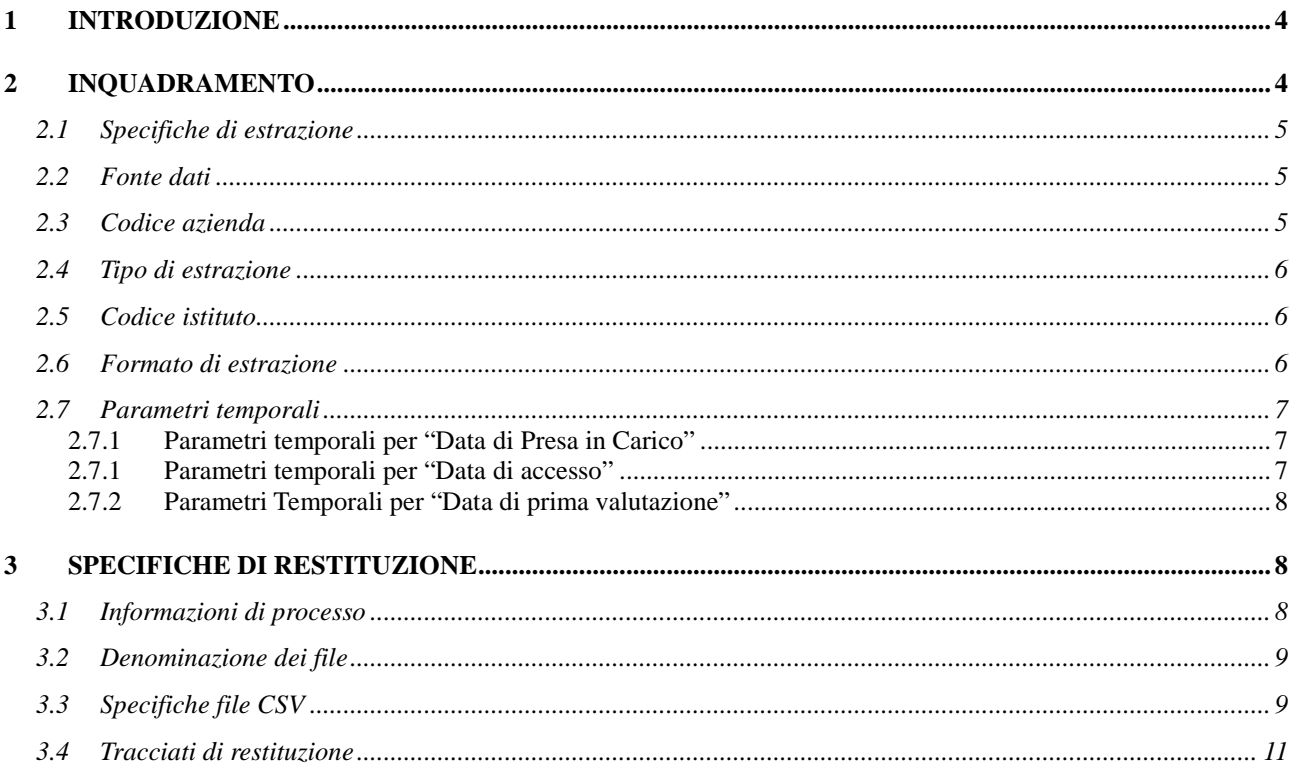

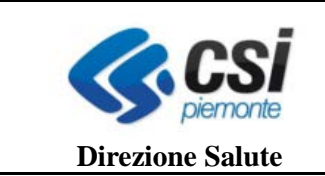

#### **ACRONIMI E ABBREVIAZIONI**

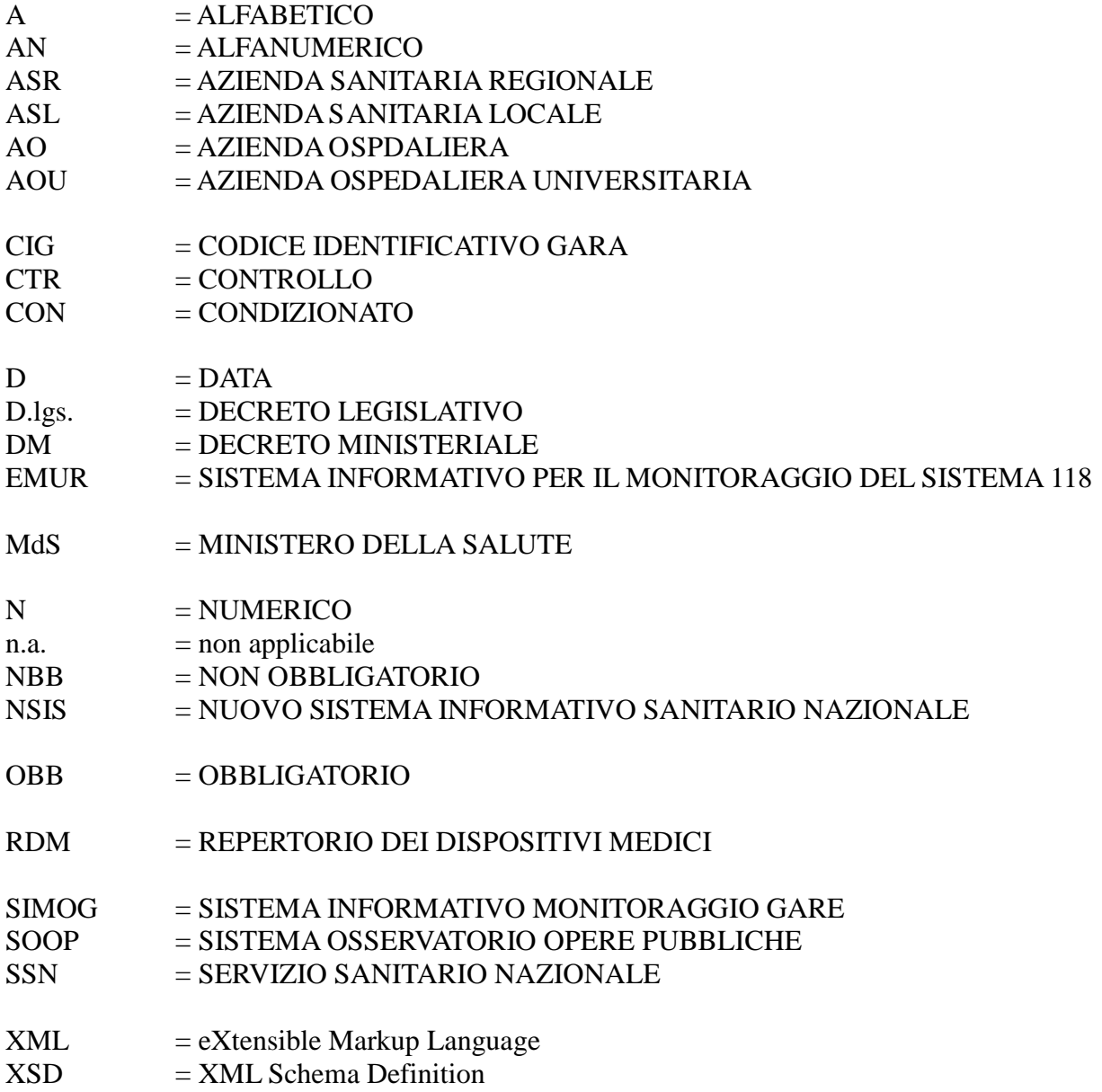

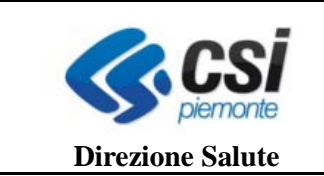

### **1 INTRODUZIONE**

Il servizio Scarico Dati Sanità (da ora in poi SDS ) è un applicativo basato su un sistema di prenotazione, estrazione e scarico di dati di natura sanitaria dagli archivi regionali alimentati dai cosiddetti flussi informativi (dimessi e prestazioni, assistenza domiciliare, residenziale e semiresidenziale, dispositivi medici, emergenza/urgenza, farmaceutica …).

Il servizio SDS consente l'estrazione dei dati nella loro completezza ed integrità dagli archivi regionali. Sui dati estratti gli Enti possono effettuare ulteriori elaborazioni personalizzate tramite i propri sistemi informativi; ad esempio filtri, conteggi, incroci con altre fonti dati.

Scopo di questo documento è tracciare un quadro complessivo delle funzioni del sistema SDS relativamente ai due flussi dell'Assistenza Territoriale e nello specifico per i flussi:

- SIAD Assistenza Domiciliare
- FAR Assistenza Residenziale e Semiresidenziale

#### **2 INQUADRAMENTO**

In termini generali il sistema SDS consente all'utente di prenotare e quindi scaricare un'estrazione massiva dei dati di competenza della Centrale Operativa; nell'ambito del Flusso EMUR si fa riferimento ai record inviati dall'Ente, tramite l'infrastruttura MOBS ed archiviati nella base dati Regionale di riferimento.

Vengono estratti i record che risultano validi al momento in cui la richiesta di estrazione viene processata, in base ai parametri di estrazione impostati tramite l'interfaccia di prenotazione.

E' opportuno ricordare che i record trasmessi ad una certa data possono subire, successivamente, delle modifiche, per effetto dei movimenti di sostituzione o di cancellazione.

Per quanto sopra, i dati estratti mediante SDS, sono ovviamente dipendenti dalle date di estrazione e dalle movimentazioni eseguite dall'Ente.

Nel sistema SDS si distinguono due concetti:

- PRENOTAZIONE: si intende l'insieme delle informazioni necessarie alla gestione della richiesta; si intende pertanto l'Ente richiedente, la data della richiesta e a seguire tutti i parametri tecnici che la articolano (es.: fonte dati e flusso di riferimento , tipo di estrazione, vincoli temporali, ecc.);
- SCARICO: con questo termine si etichettano tutti gli elementi che costituiscono l'oggetto vero e proprio della transazione tra l'utente ed il sistema, ovvero i dati provenienti dagli archivi regionali, organizzati in tracciati e restituiti in base a determinati formalismi (principalmente di nomenclatura e formato).

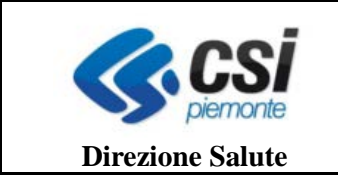

Per il dettaglio delle funzionalità di prenotazione e successivo scarico dati si veda il manuale operativo pubblicato nella sezione **Manualistica e FAQ** del servizio pubblicato in Rupar.

### **2.1 Specifiche di estrazione**

Per poter ottenere uno *scarico*, il richiedente deve – come detto – effettuare preventivamente una *prenotazione*. Questa operazione consente al sistema di definire le specifiche di estrazione proprie di ogni singola richiesta.

Le specifiche di estrazione sono quindi l'insieme delle logiche implementative sottese ai *parametri* di scarico che SDS chiederà all'utente di definire, per poter effettuare una prenotazione, cioè:

- fonte dati
- codice azienda
- tipo di estrazione
- codice istituto
- formato di estrazione
- parametri temporali: anno; mese da; mese a

Tali parametri sono comuni a tutto il sistema SDS; occorre pertanto definire come calare in essi le logiche proprie di ogni specifico flusso, nella fattispecie quello della territorialità.

#### **2.2 Fonte dati**

La fonte dati permette all'utente di indicare al sistema il flusso per il quale intende effettuare una richiesta di scarico.

L'implementazione di FAR/SIAD si traduce nella selezione della voce:

- STER A0 : Flussi di Assistenza Domiciliare (SIAD)
- STER B0 : Flussi di Assistenza Residenziale / Semiresidenziale (FAR)

in analogia con altre scelte operate sia in SDS sia nel sistema di invio MOBS, la fonte dati informativa viene considerata unica e codificata mediante l'acronimo STER.

#### **2.3 Codice azienda**

È possibile selezionare il codice della ASL per la quale si è autorizzati a prenotare l'estrazione dei dati.

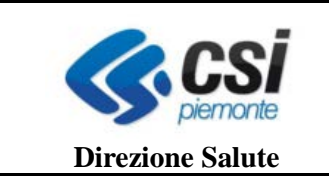

### **2.4 Tipo di estrazione**

Il presente paragrafo elenca le tipologie di estrazione a disposizione dell'utente, in funzione delle fonti dati (definite nel paragrafo 2.1).

Tipi di estrazioni associati alla fonte dati STER-A0 (Siad) sono

- E1 Ster estrazione per data di presa in carico
- E2 Ster estrazione per data di accesso
- E3 Ster estrazione per data di prima valutazione

Tipi di estrazioni associati alla fonte dati STER-B0 (Far):

- E1 Ster estrazione per data di presa in carico
- E3 Ster estrazione per data di prima valutazione

Ogni estrazione contiene un *set di dati* (cioè cartelle e relativi eventi).

La restituzione del set avverrà sotto forma di uno zip contenente un file per ogni elemento presente in archivio alla data estrazione.

Esempio: l'estrazione "E1 - Ster - estrazione per data di presa in carico" si tradurrà, dal punto di vista dell'utente, in uno zip contenente i seguenti file:

- file relativo alle cartelle
- file relativo alle eventuali prestazioni associate alle cartelle estratte
- file relativo alle eventuali valutazioni associate alle cartelle estratte
- file relativo alle eventuali prestazioni di lungo assistenza associate alle cartelle estratte
- file relativo alle eventuali sospensioni associate alle cartelle estratte
- file relativo alle eventuali conclusioni associate alle cartelle estratte

Per dettaglio su tracciati ed allegati contenuti in ogni singola estrazione di rimanda alla tabella riepilogativa di cui al par. 3.4

#### **2.5 Codice istituto**

Non applicabile per i tracciati SIAD e FAR: sarà valorizzato con un parametro predefinito.

#### **2.6 Formato di estrazione**

L'attuale versione del sistema SDS fornisce l'estrazione formato testo CSV, come descritto nel paragrafo 3.3

SDS-STER-V01 Uso: ESTERNO

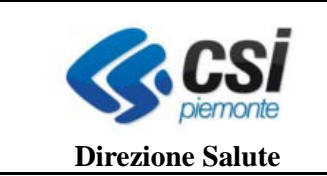

### **2.7 Parametri temporali**

I flussi FAR/SIAD sono caratterizzati da una rilevazione *in itinere* rispetto al percorso assistenziale e da diversi eventi che corredano l'elemento cardine: la cartella.

Ogni evento è caratterizzato da almeno una data (due, nel caso dell'evento di sospensione). Pertanto diverse sono le possibili logiche con le quali i parametri temporali possono essere implementati.

Le tipologie di estrazione offerte (per le quali si rimanda al par. 2.4) per i mondi FAR e SIAD presentano tre differenti logiche di declinazione dei parametri temporali.

Vengono di seguito esplicitati i criteri adottati dal sistema rispetto a queste tre parametri temporali.

- Parametri temporali 1: set dati per data di presa in carico (per le estrazioni E1)
- Parametri temporali 2: set dati per data di accesso (per le estrazioni E2)
- Parametri temporali 3: set dati per data di prima valutazione (per le estrazioni E3)

#### **2.7.1 Parametri temporali per "Data di Presa in Carico"**

I parametri temporali impostati dall'utente richiedente vengono applicati alla data di presa in carico della cartella.

Conseguentemente il sistema restituirà l'insieme di dati aventi *data di presa in carico della cartella* compresa nel periodo impostato tramite i parametri temporali.

Esempio:

- parametri temporali impostati: marzo 2012
- dati restituiti: cartelle con data di presa in carico nel marzo 2012 e relativi eventi (indipendentemente dalle date di questi ultimi)

#### **2.7.1 Parametri temporali per "Data di accesso"**

I parametri temporali impostati dall'utente richiedente vengono applicati alla data di accesso delle prestazioni, così da avere un quadro della produzione in un dato periodo.

Conseguentemente il sistema restituirà l'insieme di dati aventi *data di accesso delle prestazioni* compresa nel periodo impostato tramite i parametri temporali.

Esempio:

- parametri temporali impostati: marzo 2011
- dati restituiti: cartelle aventi almeno una prestazione effettuata nel marzo 2011 e relativi eventi (indipendentemente dalle date della presa in carico e degli altri eventi)

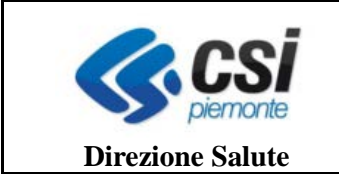

Attenzione: si noti che con la seguente logica verranno restituiti anche gli eventi che non si collocano nel periodo impostato dall'utente per preservare il principio di integrità del set di dati (di fatto gli eventi fuori periodo vengono restituiti in quanto collegati ad una cartella per la quale è avvenuto almeno un accesso nel periodo impostato).

Una valutazione puntuale della produzione del periodo desiderato potrà quindi avvenire filtrando opportunamente il file csv restituito.

#### **2.7.2 Parametri Temporali per "Data di prima valutazione"**

I parametri temporali impostati dall'utente richiedente vengono applicati alla *data di prima valutazione*, così da avere un quadro del fenomeno in un dato periodo.

Conseguentemente il sistema restituirà i SET di dati aventi data di prima valutazione compresa nel periodo impostato tramite i parametri temporali.

Esempio.:

- parametri temporali impostati: marzo 2011
- dati restituiti: cartelle aventi la prima valutazione nel marzo 2011 e relativi eventi (indipendentemente dalla date della presa in carico e degli altri eventi)

Attenzione: si noti che con la seguente logica verranno restituiti anche gli eventi che non si collocano nel periodo impostato dall'utente per preservare il principio di integrità del set di dati (di fatto gli eventi fuori periodo vengono restituiti in quanto collegati ad una cartella per la quale è avvenuta almeno una rivalutazione nel periodo impostato).

Una valutazione puntuale della produzione del periodo desiderato potrà quindi avvenire filtrando opportunamente il file csv restituito.

#### **3 SPECIFICHE DI RESTITUZIONE**

In seguito a prenotazione dell'estrazione, i dati estratti conformemente ai parametri selezionati sono successivamente restituiti secondo tracciati e formati definiti nei seguenti paragrafi.

#### **3.1 Informazioni di processo**

I dati sono forniti mediante tracciati, il cui contenuto è analogo a quelli di invio, rispetto al quale vengono aggiunte le seguenti informazioni relative al processo di invio ed elaborazione centralizzata:

• codice supporto;

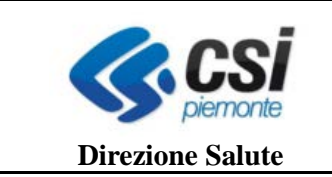

- data di notifica;
- data elaborazione, che indica quando il supporto è stato elaborato

In presenza di campi ripetibili nell'ambito del medesimo tracciato, viene restituito un record con la medesima chiave per ogni occorrenza.

La tabella che segue riporta i dati restituiti dal sistema (riga) in relazione ai vari allegati (colonna) restituiti con le tipologie di estrazione offerte dal sistema (per le quali si rimanda al par. 2.3. In neretto le date significative, in corsivo i campi ripetibili, sottolineati i campi chiave.

### **3.2 Denominazione dei file**

I file di estrazione sono forniti seguono il seguente schema di denominazione:

• NNNNNNN.zip

Gli allegati contenuti nel file zip seguono il seguente schema di denominazione:

- NNNNNNN\_STER-FFFF\_DATA\_PRESA\_CARICO-AN\_AAAAMMGG-AAAAMMGG.csv
- NNNNNNN\_STER-FFFF\_DATA\_ACCESSO-AN\_AAAAMMGG-AAAAMMGG.csv
- NNNNNNN\_STER-FFFF\_DATA\_RIVALUTAZIONE-AN\_AAAAMMGG-AAAAMMGG.csv

Legenda:

- A NNNNNNN = codice di prenotazione dell'estrazione<br>A FEFE identificativo del flusso (SIAD o FAR)
- FFFF = identificativo del flusso (SIAD o FAR)

AN codice corrispondente all'allegato (vedi par. 2.3); ad. es. A1 = set di dati relativo alle cartelle

- $A \qquad AAAA = \text{anno}$
- $\triangle$  MM = mese
- $AG = \text{giorno}$ <br> $AG = \text{giorno}$
- AAAAMMGG-AAAAMMGG = intervallo di estrazione

Nota bene: la nomenclatura del file con estensione .zip all'atto del download sul file system locale viene sovrascritta con un codice temporaneo generato dal sistema applicativo; i file contenuti nell'archivio .zip conservano la nomenclatura originale.

#### **3.3 Specifiche file CSV**

I file CSV presentano le seguenti caratteristiche:

- ogni riga delimitata da un carattere di fine linea costituisce un record i caratteri di fine linea possono essere LF (0x0A) o CRLF (0x0D0A);
- i campi del record sono separata da punti e virgola (;);
- i contenuti dei campi alfabetici e alfanumerici sono delimitati da virgolette doppie (");

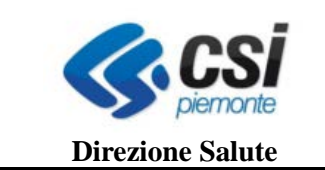

- eventuali virgolette doppie facenti parte del testo dei campi alfabetici e alfanumerici vengono raddoppiate ("campo testuale ""testo"" testo");
- la parte decimale dei campi numerici è preceduta da una virgola decimale (,);
- carattere separatore di data è la barra  $\overrightarrow{v}$ );
- carattere separatore di ora è il punto (.).

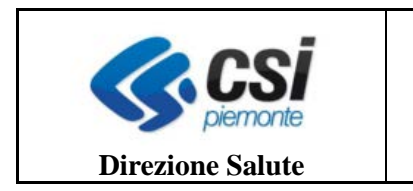

### **3.4 Tracciati di restituzione**

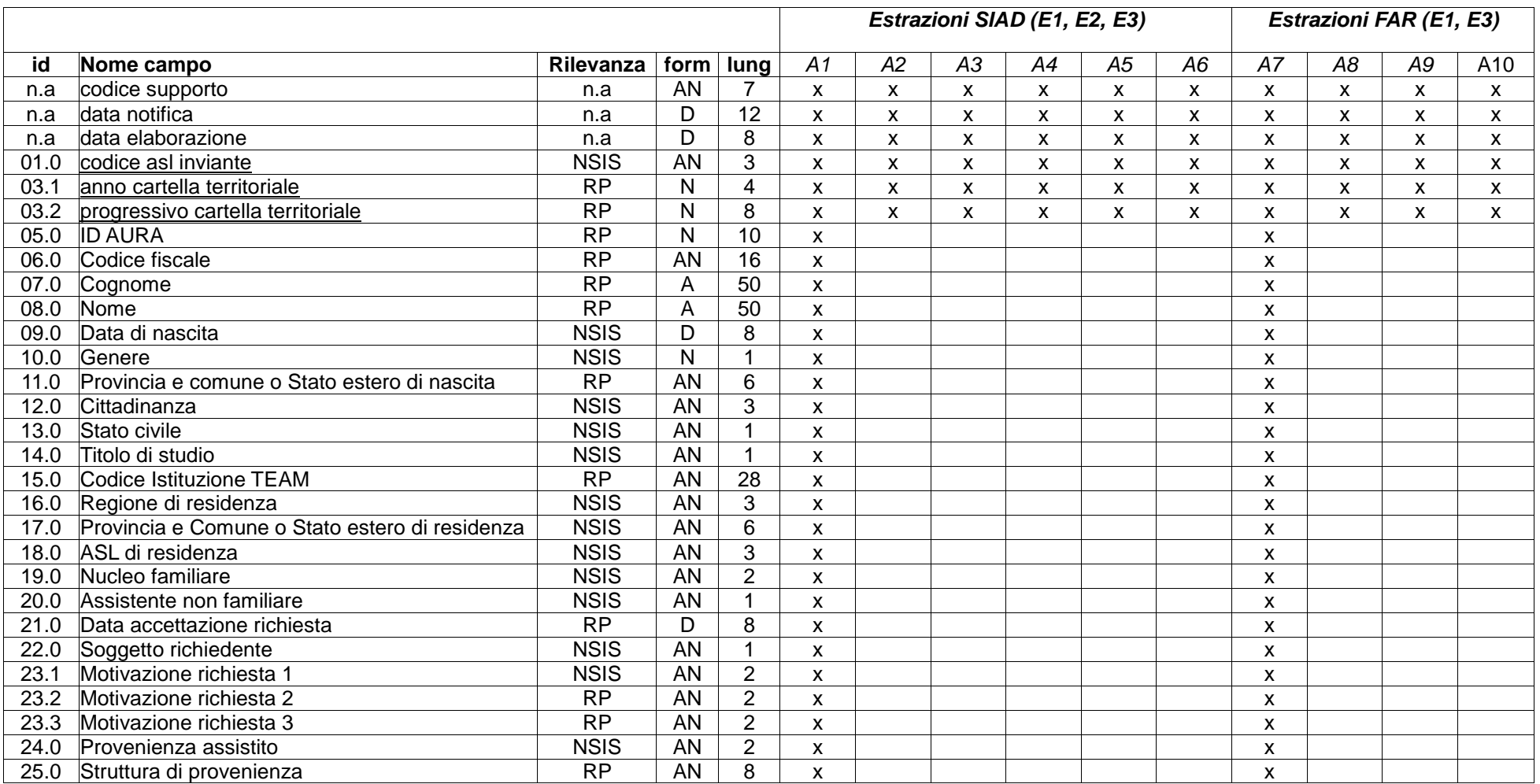

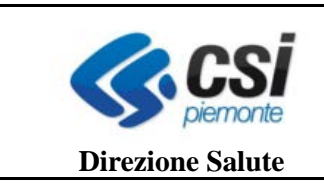

Tracciati restituzione

SDS-STER

Pag. **12** di **15**

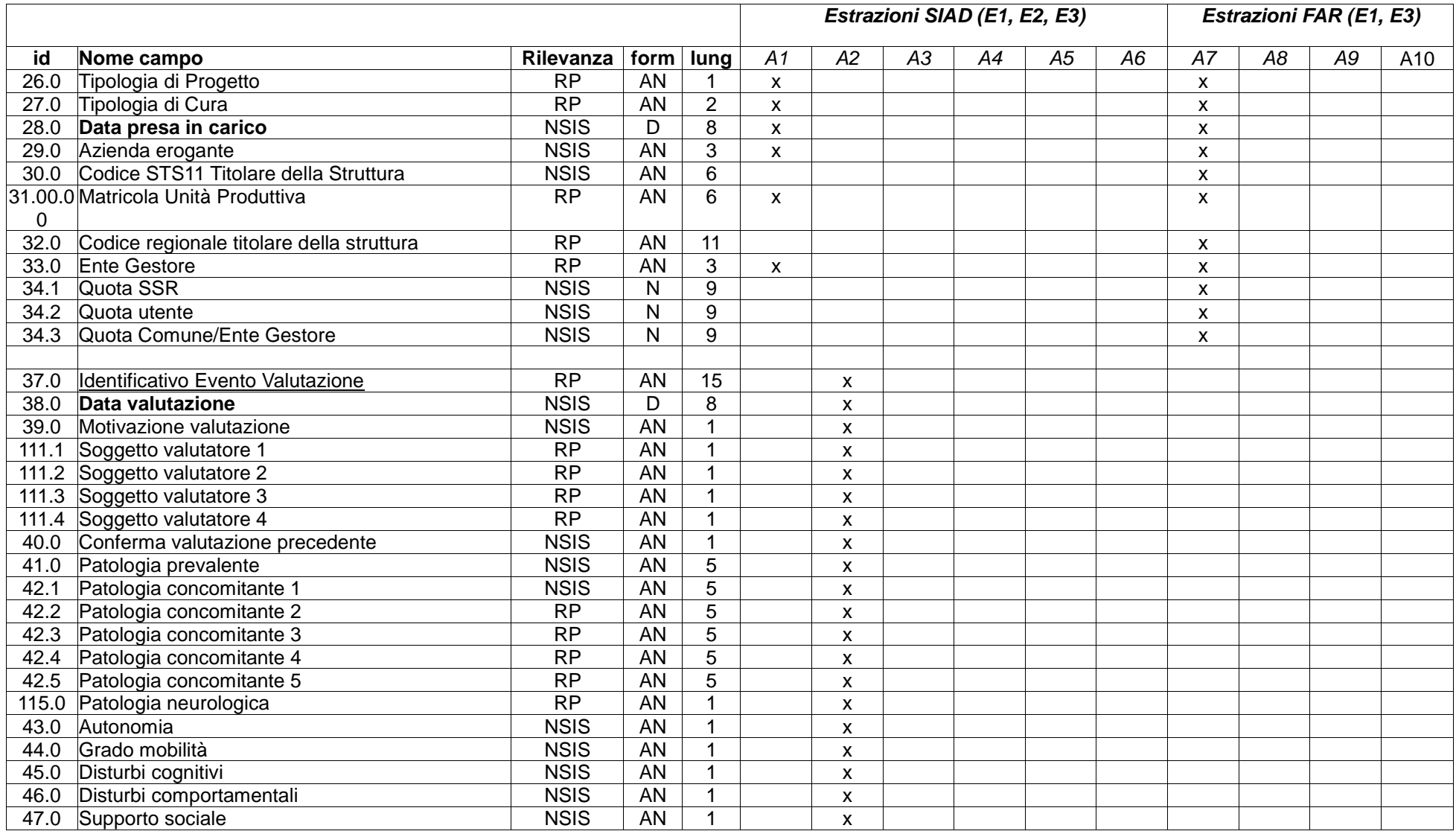

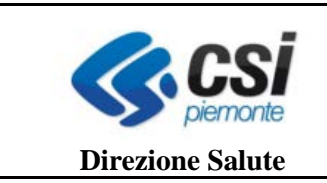

Tracciati restituzione

SDS-STER

Pag. **13** di **15**

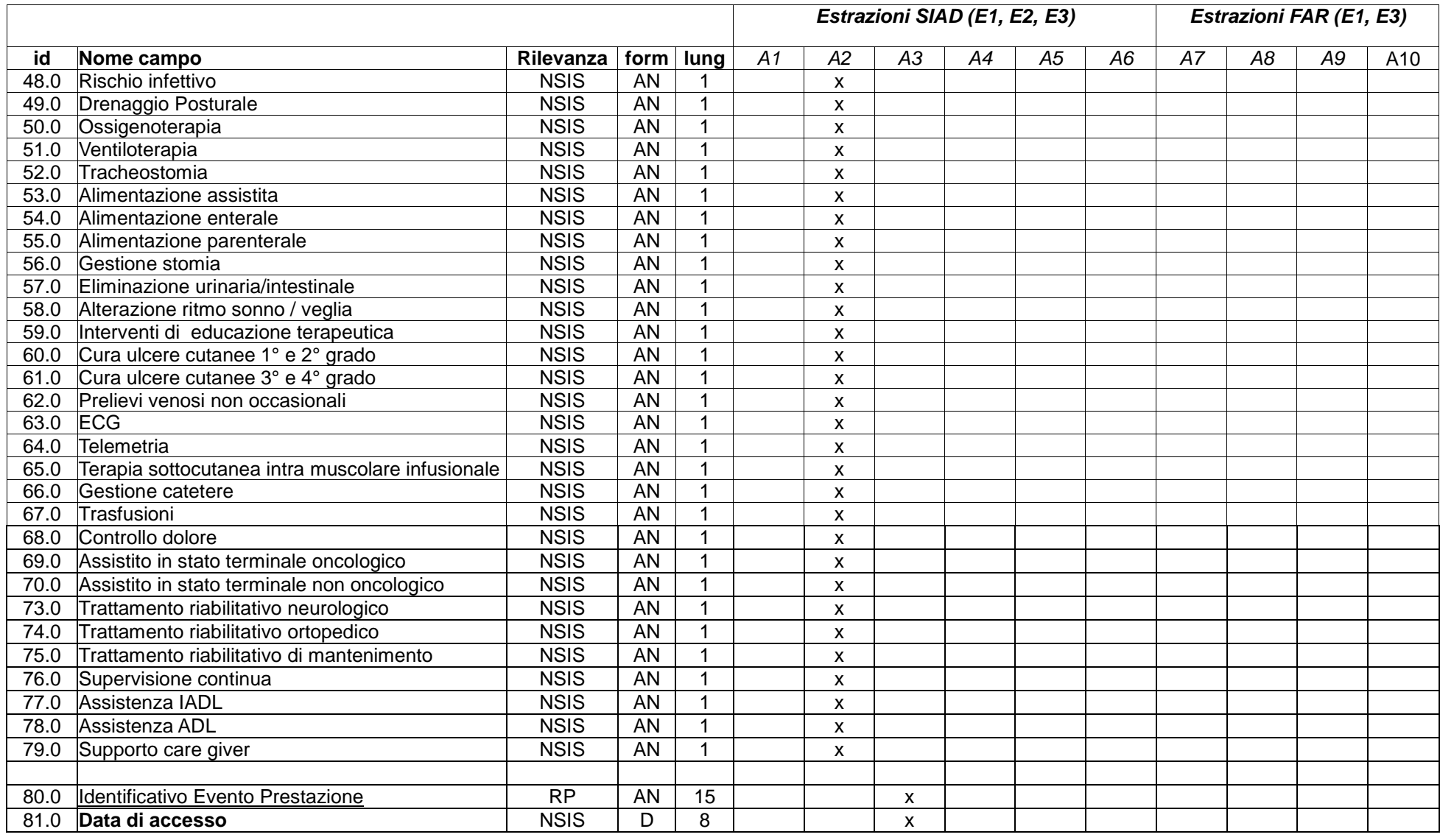

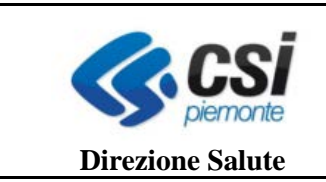

Tracciati restituzione

SDS-STER

Pag. **14** di **15**

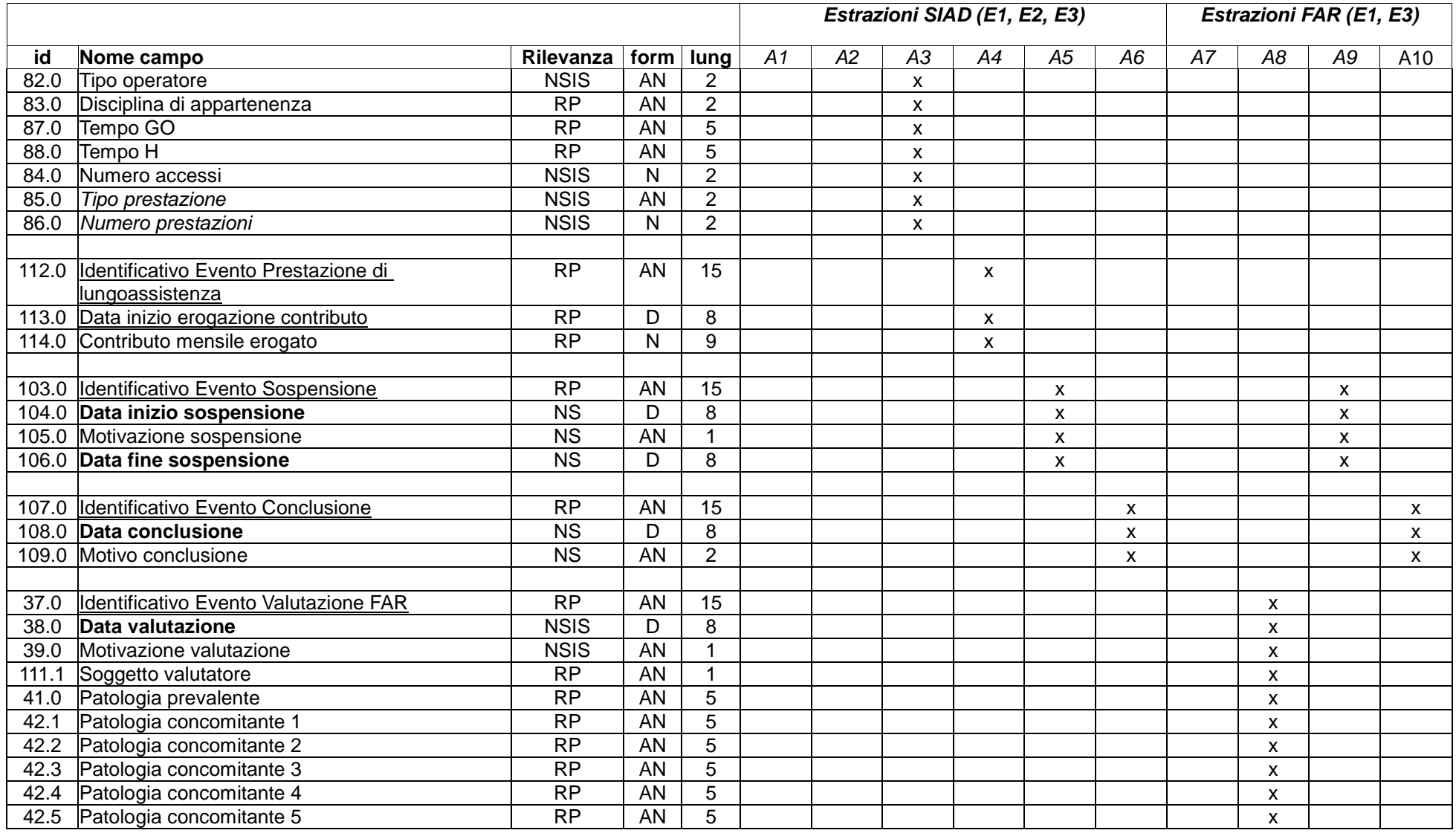

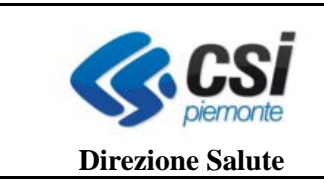

Tracciati restituzione

SDS-STER Pag. **15** di **15**

*Estrazioni SIAD (E1, E2, E3) Estrazioni FAR (E1, E3)* **id Nome campo Rilevanza form lung** *A1 A2 A3 A4 A5 A6 A7 A8 A9* A10 115.0 Patologia neurologica<br>
115.0 Vita quotidiana<br>
115.0 Vita quotidiana<br>
12 x 90.0 Vita quotidiana NSIS AN 1 x 91.0 Grado mobilità XVIII NSIS AN 1 XVIII NOVEMBRE ANNO 1 XVIII NOVEMBRE ANNO 1 XVIII NOVEMBRE ANNO 1 XVIII NOVEMBRE ANNO 1 XVIII NOVEMBRE ANNO 1 XVIII NOVEMBRE ANNO 1 XVIII NOVEMBRE ANNO 1 XVIII NOVEMBRE ANNO 1 XVIII NOVE 92.0 Disturbi cognitivi MSIS AN 1 x<br>93.0 Disturbi comportamentali NSIS AN 1 x x x 93.0 Disturbi comportamentali NSIS AN 1 x 94.0 Alimentazione parenterale NSIS AN 1 x x<br>95.0 SNG/PEG NSIS AN 1 x x 95.0 SNG/PEG NSIS |AN | 1 | x 96.0 Tracheostomia NSIS AN 1 x 97.0 Ventilazione assistita and no ventilazione assistita and no ventilazione assistita and no ventilazione assistita and no ventilazione assistita and no ventilazione assistita and no ventilazione assistita and no ventila 98.0 Ossigenoterapia NSIS AN 1 x 99.0 Dialisi NSIS AN 1 x 100.0 Ulcere da decubito NSIS AN 1 x<br>116.0 Altre prestazioni NSIS AN 1 x x 116.0 Altre prestazioni NSIS AN 1 x 101.0 Area Sociale NSIS AN 1 x x<br>102.0 Modalità finanziamento NSIS AN 1 102.0 Modalità finanziamento NSIS AN 1 x